# Package 'LOBSTAHS'

# May 14, 2024

<span id="page-0-0"></span>Title Lipid and Oxylipin Biomarker Screening through Adduct Hierarchy Sequences

Version 1.30.0

Date 2021-08-30

**Depends**  $R$  ( $>= 3.4$ ), xcms, CAMERA, methods

Imports utils

Suggests PtH2O2lipids, knitr, rmarkdown

Description LOBSTAHS is a multifunction package for screening, annotation, and putative identification of mass spectral features in large, HPLC-MS lipid datasets. In silico data for a wide range of lipids, oxidized lipids, and oxylipins can be generated from user-supplied structural criteria with a database generation function. LOBSTAHS then applies these databases to assign putative compound identities to features in any high-mass accuracy dataset that has been processed using xcms and CAMERA. Users can then apply a series of orthogonal screening criteria based on adduct ion formation patterns, chromatographic retention time, and other properties, to evaluate and assign confidence scores to this list of preliminary assignments. During the screening routine, LOBSTAHS rejects assignments that do not meet the specified criteria, identifies potential isomers and isobars, and assigns a variety of annotation codes to assist the user in evaluating the accuracy of each assignment.

License  $GPL$  ( $>= 3$ ) + file LICENSE

# URL <http://bioconductor.org/packages/LOBSTAHS>

BugReports <https://github.com/vanmooylipidomics/LOBSTAHS/issues/new>

## VignetteBuilder knitr

biocViews ImmunoOncology, MassSpectrometry, Metabolomics, Lipidomics, DataImport

#### NeedsCompilation no

Author James Collins [aut, cre], Helen Fredricks [aut], Bethanie Edwards [aut], Henry Holm [aut], Benjamin Van Mooy [aut], Daniel Lowenstein [aut]

<span id="page-1-0"></span>Maintainer Henry Holm <hholm@whoi.edu>, Daniel Lowenstein <dlowenstein@whoi.edu>, James Collins <james.r.collins@aya.yale.edu>

git\_url https://git.bioconductor.org/packages/LOBSTAHS

git\_branch RELEASE\_3\_19

git\_last\_commit c5b570d

git\_last\_commit\_date 2024-04-30

Repository Bioconductor 3.19

Date/Publication 2024-05-14

# **Contents**

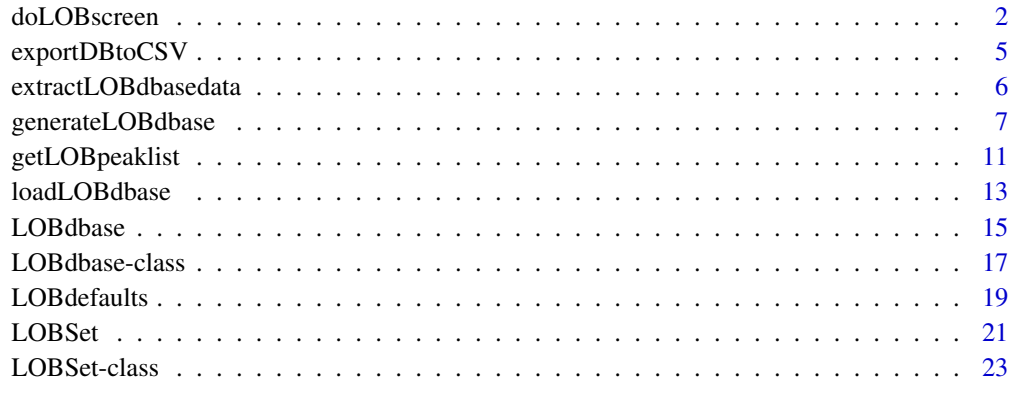

#### **Index** [25](#page-24-0)

<span id="page-1-1"></span>doLOBscreen *Screen, annotate, and identify compounds in an xsAnnotate object*

## Description

Primary function of the LOBSTAHS package. Screen, annotate, and assign compound identities to peak groups in a CAMERA [xsAnnotate](#page-0-0) object containing HPLC-ESI-MS lipid data. Identify and annotate possible isomers and isobars.

## Usage

```
doLOBscreen(xsA, polarity = NULL, database = NULL, remove.iso = TRUE,
           rt.restrict = TRUE, rt.windows = NULL, exclude.oddFA = TRUE,
           exclude.oxyrule =TRUE, match.ppm = NULL, retain.unidentified = TRUE)
```
# <span id="page-2-0"></span>Arguments

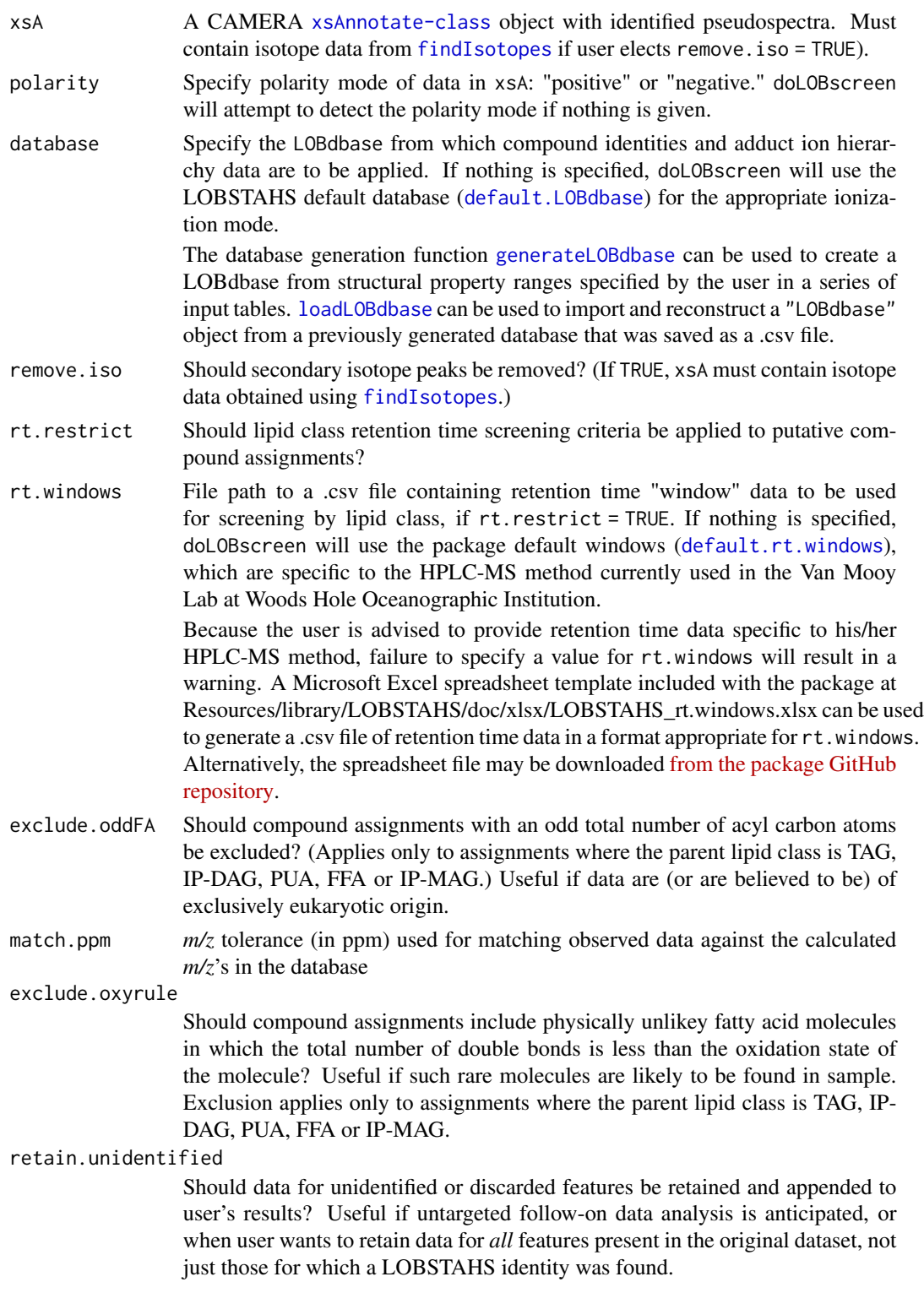

#### <span id="page-3-0"></span>Details

doLOBscreen draws compound identities from a LOBdbase database. The function applies various retention time and adduct ion hierarchy screening criteria to winnow the list of putative compound assignments. It returns a table of annotated peak data with compound assignments and various annotation codes to assist the user in interpretation and follow-on data analysis.

#### Value

A ["LOBSet-class"](#page-22-1) object.

#### Author(s)

James Collins, <james.r.collins@aya.yale.edu>

#### References

The LOBSTAHS package is presented in:

Collins, J.R., B.R. Edwards, H.F. Fredricks, and B.A.S. Van Mooy. 2016. LOBSTAHS: An adductbased lipidomics strategy for discovery and identification of oxidative stress biomarkers. *Analytical Chemistry* 88:7154-7162, doi[:10.1021/acs.analchem.6b01260.](http://dx.doi.org/10.1021/acs.analchem.6b01260)

Data for lipid classes BLL, PDPT, vGSL, sGSL, hGSL, hapGSL, and hapCER are as described in:

Hunter J. E., M. J. Frada, H. F. Fredricks, A. Vardi, and B. A. S. Van Mooy. 2015. Targeted and untargeted lipidomics of *Emiliania huxleyi* viral infection and life cycle phases highlights molecular biomarkers of infection, susceptibility, and ploidy. *Frontiers in Marine Science* 2:81, doi[:10.3389/fmars.2015.00081](http://dx.doi.org/10.3389/fmars.2015.00081)

Fulton, J. M., H. F. Fredricks, K. D. Bidle, A. Vardi, B. J. Kendrick, G. R. DiTullio, and B. A. S. Van Mooy. 2014. Novel molecular determinants of viral susceptibility and resistance in the lipidome of *Emiliania huxleyi*, *Environmental Microbiology* 16(4):1137-1149, doi[:10.1111/1462-2920.12358.](http://dx.doi.org/10.1111/1462-2920.12358)

## See Also

[LOBSet](#page-22-1), [LOBdbase](#page-16-1), [loadLOBdbase](#page-12-1), [getLOBpeaklist](#page-10-1), [generateLOBdbase](#page-6-1), [default.LOBdbase](#page-18-1), [default.rt.windows](#page-18-1), [xcmsSet](#page-0-0), [xsAnnotate](#page-0-0), [findIsotopes](#page-0-0)

#### Examples

## screen & annotate xsAnnotate object from the PtH2O2lipids dataset using all ## screening options, while retaining unidentified/discarded features library(PtH2O2lipids)

```
myPtH202LOBSet = doLOBscreen(ptH2O2lipids$xsAnnotate, polarity = "positive",
                            database = NULL, remove.iso = TRUE,
                             rt.restrict = TRUE, rt.windows = NULL,
                             exclude.oddFA = TRUE, match.ppm = 2.5,
                             exclude.oxyrule = TRUE, retain.unidentified = TRUE)
```
## show some diagnostics LOBscreen\_diagnostics(myPtH202LOBSet) # screening diagnostics

# <span id="page-4-0"></span>exportDBtoCSV 5

LOBisoID\_diagnostics(myPtH202LOBSet) # isomer identification data

exportDBtoCSV *Export a LOBSTAHS database (LOBdbase) object to a text file*

# Description

Collects all elements of a [LOBdbase-class](#page-16-1) object into a single table, then writes the table to a .csv file.

#### Usage

```
exportDBtoCSV(LOBdbase)
```
## Arguments

LOBdbase A LOBSTAHS "LOBdbase" object.

## Details

exportDBtoCSV extracts data from all slots in a given "LOBdbase" object and flows it into a data frame. The data frame is then written to a .csv file with a series of plain-language column headers. The file name includes the database polarity mode and a timestamp (in user's local time) indicating the time and date of export.

## Value

A .csv file containing data from a [LOBdbase-class](#page-16-1) object.

#### Author(s)

James Collins, <james.r.collins@aya.yale.edu>

### References

Collins, J.R., B.R. Edwards, H.F. Fredricks, and B.A.S. Van Mooy. 2016. LOBSTAHS: An adductbased lipidomics strategy for discovery and identification of oxidative stress biomarkers. *Analytical Chemistry* 88:7154-7162

## See Also

[LOBdbase](#page-14-1), [LOBdbase](#page-16-1), [generateLOBdbase](#page-6-1)

## Examples

## export default positive mode database to a text file

data("default.LOBdbase")

exportDBtoCSV(default.LOBdbase\$positive)

## file is written to user's working directory, with filename containing ## polarity and timestamp of generation

extractLOBdbasedata *Extract compound data from a LOBdbase*

# Description

Extracts data from a LOBSTAHS [LOBdbase-class](#page-16-1) object for a given molecular species.

# Usage

```
extractLOBdbasedata(frag_ID, database)
```
## Arguments

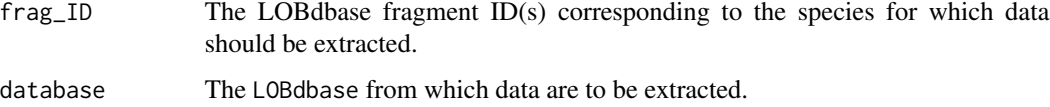

# Value

A data frame containing the extracted data, with field names corresponding to the slots in database.

# Author(s)

James Collins, <james.r.collins@aya.yale.edu>

## References

Collins, J.R., B.R. Edwards, H.F. Fredricks, and B.A.S. Van Mooy. 2016. LOBSTAHS: An adductbased lipidomics strategy for discovery and identification of oxidative stress biomarkers. *Analytical Chemistry* 88:7154-7162

## See Also

[LOBdbase](#page-16-1), [LOBdbase](#page-14-1) [loadLOBdbase](#page-12-1), [generateLOBdbase](#page-6-1), [default.LOBdbase](#page-18-1)

<span id="page-5-0"></span>

# <span id="page-6-0"></span>generateLOBdbase 7

#### Examples

```
## extract data from the default database for the [M+H]+ adduct of
## dinitrophenyl-phosphatidylethanolamine (DNPPE), a synthetic lipid used as an
## internal standard
data(default.LOBdbase)
DNPPE.data = extractLOBdbasedata(frag_ID = 19801,
                                 database = default.LOBdbase$positive)
```
<span id="page-6-1"></span>generateLOBdbase *Conduct* in silico *simulation and generate lipid-oxylipin database*

# Description

Applies an *in silico* simulation to generate data by ionization mode (polarity) for a wide range of lipids, oxidized lipids, and oxylipins. User-supplied structural criteria and empirically-determined adduct ion abundance rankings for the major lipid classes are used to create entries for a range of lipid moieties. The database(s) can then be used in [doLOBscreen](#page-1-1) to assign compound identities to grouped peakdata.

## Usage

```
generateLOBdbase(polarity = c("positive","negative"), gen.csv = FALSE,
                 component.defs = NULL, AIH.defs = NULL, acyl.ranges = NULL,
                 oxy.ranges = NULL)
```
# Arguments

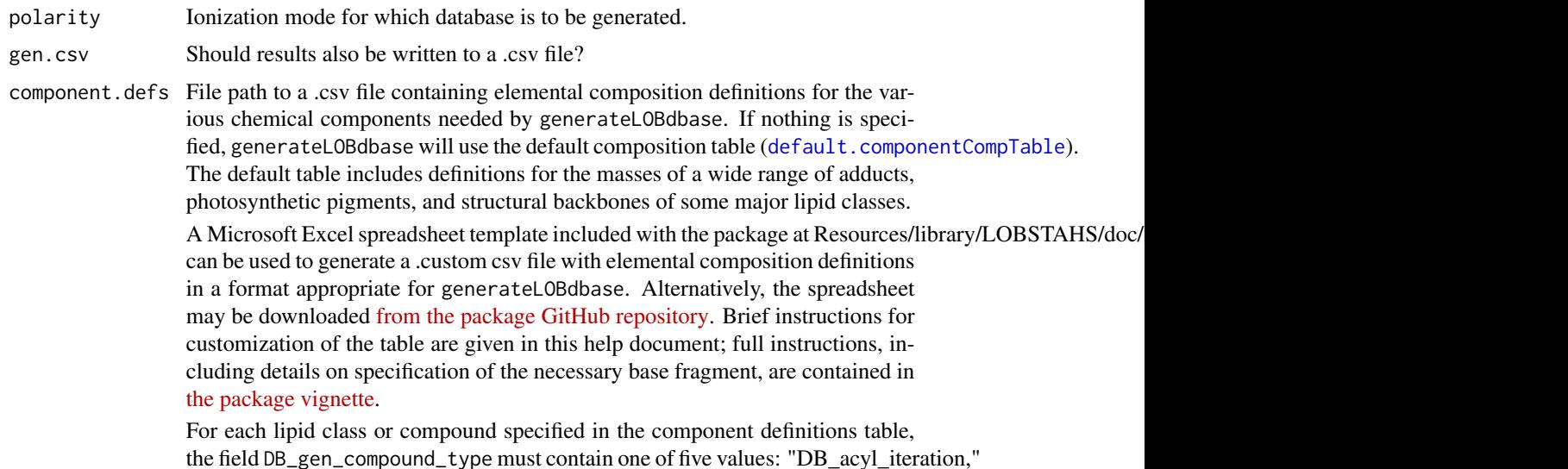

<span id="page-7-0"></span>"DB\_unique\_species," "basic\_component," "adduct\_pos," or "adduct\_neg." The last three compound types are reserved for definition of basic components such as acteonitrile or acetate and for definition of adduct ion types; new entries of these types should only be created in the compound table when a new adduct or basic component must be specified. The first two compound types are used to define the way generateLOBdbase creates its databases. There are essentially two ways generateLOBdbase creates database entries in LOBSTAHS.

For compounds of DB\_gen\_compound\_type = "DB\_unique\_species" (the simpler of the two cases), database entries will be created only for adduct ions of the single compound specified. The latter type should be used for pigments and other lipids that do not have acyl groups, or when the user does not wish to consider any possible variation in acyl properties. In this case, the exact mass of the complete (neutral) molecule should be specified in the component definitions (i.e., component composition) table.

Alternatively, for compounds of DB\_gen\_compound\_type = "DB\_acyl\_iteration", generateLOBdbase will create database entries for adduct ions of multiple molecular species within the lipid class based on the ranges of acyl properties and oxidation states given for the class in acyl.ranges and oxy.ranges (see below). In this case, the compound table should be used to define the exact mass of a "base fragment" for the lipid class. Using this "base fragment" as a starting point, generateLOBdbase creates multiple entries for molecules in the lipid class by iterative addition of various combinations of fatty acids. In the case of IP-DAG and IP-MAG, the base fragment includes the entire polar headgroup, the glycerol backbone, and both carboxylic oxygen atoms in the fatty acid(s). In the case of TAG, the base fragment is defined as the glycerol backbone plus the carboxylic oxygen atoms on each of the three fatty acids. The base fragments for any new lipid classes for which the user desires evaluation of a range of acyl properties should be similarly defined.

Note that regardless of the DB\_gen\_compound\_type, an adduct hierarchy **must** be specified in the adduct ion hierarchy matrix (see below) for each compound or compound class specified in the Adduct\_hierarchy\_lookup\_class field of the component definitions table.

AIH.defs File path to a .csv file containing empirical adduct ion hierarchy (AIH) data for various pigments, lipids, and lipid classes. If nothing is specified, generateLOBdbase will use the default AIH data ([default.adductHierarchies](#page-18-1)). Each compound or compound class for which there is an entry in the AIH definitions table should have at least one corresponding entry in the Adduct\_hierarchy\_lookup\_class field of the component definitions table (default, [default.componentCompTable](#page-18-1)). A Microsoft Excel spreadsheet template included with the package at Resources/library/LOBSTAHS/doc/ can be used to generate a .csv file with additional (or alternative) adduct hierarchy data in a format appropriate for generateLOBdbase. Alternatively, the spreadsheet may be downloaded [from the package GitHub repository.](https://github.com/vanmooylipidomics/LOBSTAHS/blob/master/inst/doc/xlsx/LOBSTAHS_adductHierarchies.xlsx) acyl.ranges File path to a .csv file containing ranges of values for the total number of acyl (i.e., fatty acid) carbon atoms to be considered during the *in silico* simula-

tion of any lipid classses for which DB\_gen\_compound\_type is specified as "DB\_acyl\_iteration" in the component definitions table, above. These include intact polar diacylglycerols (IP-DAG), triacylglycerols (TAG), polyunsaturated

<span id="page-8-0"></span>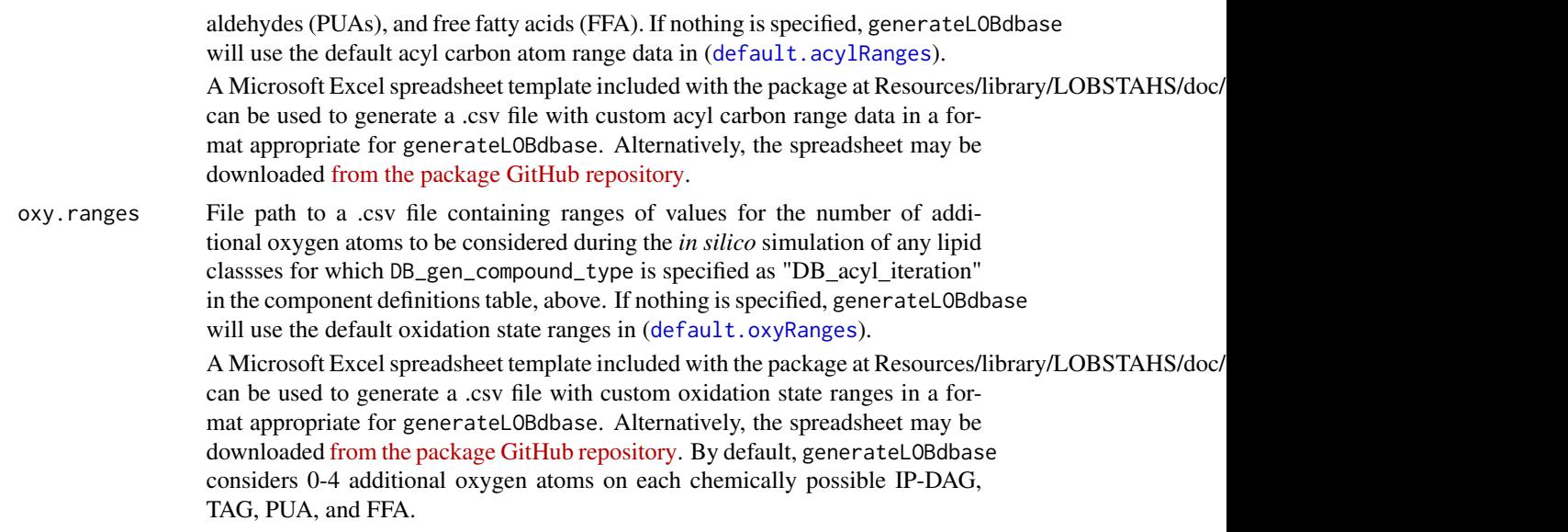

## Details

Using the default structural property inputs described here, generateLOBdbase can produce databases with entries for a wide range of intact polar diacylglycerols (IP-DAG), triacylglycerols (TAG), polyunsaturated aldehydes (PUAs), free fatty acids (FFA), and common photosynthetic pigments. The default databases (as of January 2017) contain data on 18,067 and 15,404 unique compounds that can be identifed in positive and negative ion mode spectra, respectively.

Note that the default databases have been pre-generated (see [default.LOBdbase](#page-18-1)) and it is therefore unnecessary to call generateLOBdbase with the default parameters.

## Value

A ["LOBdbase-class"](#page-16-1) object with the structure:

frag\_ID: Object of class "integer", a unique identifier for this molecular species

mz: Object of class "numeric", the calculated *m/z* of this species

- exact\_parent\_neutral\_mass: Object of class "numeric", the calculated (monoisotopic) exact mass of the parent compound of this species
- lipid\_class: Object of class "factor", the parent lipid class of this species

species: Object of class "character", the lipid subclass

adduct: Object of class "factor", the adduct ion represented by this entry

- adduct\_rank: Object of class "integer", the relative abundance ranking of this adduct relative to the other adducts of the same parent compound
- FA\_total\_no\_C: Object of class "integer", total number of acyl (fatty acid) carbon atoms in the parent compound; NA if lipid\_class is not TAG, IP-DAG, PUA, or FFA
- FA\_total\_no\_DB: Object of class "integer", total number of acyl (fatty acid) carbon-carbon double bonds in the parent compound; NA if lipid\_class is not TAG, IP-DAG, PUA, or FFA
- degree\_oxidation: Object of class "integer", number of additional oxygen atoms present

<span id="page-9-0"></span>parent\_elem\_formula: Object of class "character", elemental formula of the parent compound

- parent\_compound\_name: Object of class "character", name of the parent compound; see the reference for this entry for the naming convention applied to compounds other than pigments
- polarity: Object of class "factor", ionization mode of data in the database
- num\_entries: Object of class "integer", number of total entries (adducts) in the database
- num\_compounds: Object of class "integer", number of parent compounds represented in the database (should be < num\_entries)

#### Author(s)

James Collins, <james.r.collins@aya.yale.edu>

## References

The LOBSTAHS package is presented in:

Collins, J.R., B.R. Edwards, H.F. Fredricks, and B.A.S. Van Mooy. 2016. LOBSTAHS: An adductbased lipidomics strategy for discovery and identification of oxidative stress biomarkers. *Analytical Chemistry* 88:7154-7162, doi[:10.1021/acs.analchem.6b01260.](http://dx.doi.org/10.1021/acs.analchem.6b01260)

Data for lipid classes BLL, PDPT, vGSL, sGSL, hGSL, hapGSL, and hapCER are as described in:

Hunter J. E., M. J. Frada, H. F. Fredricks, A. Vardi, and B. A. S. Van Mooy. 2015. Targeted and untargeted lipidomics of *Emiliania huxleyi* viral infection and life cycle phases highlights molecular biomarkers of infection, susceptibility, and ploidy. *Frontiers in Marine Science* 2:81, doi[:10.3389/fmars.2015.00081](http://dx.doi.org/10.3389/fmars.2015.00081)

Fulton, J. M., H. F. Fredricks, K. D. Bidle, A. Vardi, B. J. Kendrick, G. R. DiTullio, and B. A. S. Van Mooy. 2014. Novel molecular determinants of viral susceptibility and resistance in the lipidome of *Emiliania huxleyi*, *Environmental Microbiology* 16(4):1137-1149, doi[:10.1111/1462-2920.12358.](http://dx.doi.org/10.1111/1462-2920.12358)

#### See Also

[LOBdbase](#page-16-1), [LOBdbase](#page-14-1), [loadLOBdbase](#page-12-1), [doLOBscreen](#page-1-1), [default.LOBdbase](#page-18-1), [default.componentCompTable](#page-18-1), [default.adductHierarchies](#page-18-1), [default.acylRanges](#page-18-1), [default.oxyRanges](#page-18-1)

#### Examples

## generate the default positive ionization mode database

LOBdbase.pos = generateLOBdbase(polarity = "positive", gen.csv = FALSE, component.defs = NULL, AIH.defs = NULL, acyl.ranges = NULL, oxy.ranges = NULL)

## <span id="page-10-1"></span><span id="page-10-0"></span>Description

Extracts screened peak data, compound assignments, annotation codes, and (optionally) isomer data from a [LOBSet-class](#page-22-1) object. Returns a table containing the requested data, with option to export to a .csv file.

#### Usage

```
getLOBpeaklist(LOBSet, include.iso = TRUE, include.unidentified = TRUE,
              gen.csv = FALSE)
```
#### Arguments

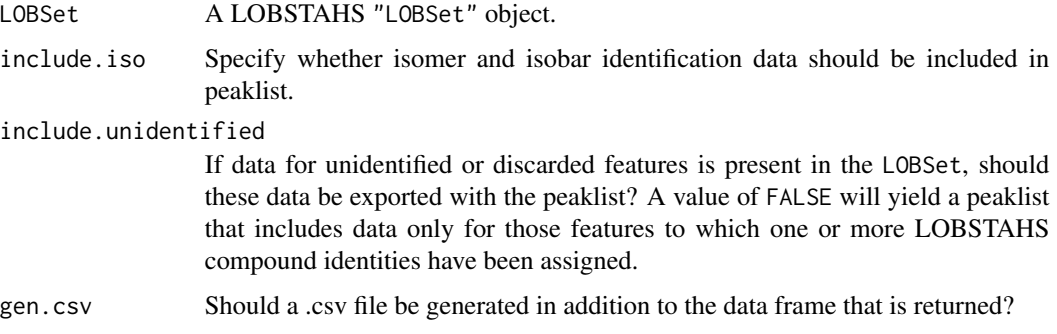

# Details

getLOBpeaklist extracts data from all slots in a given "LOBSet" object and flows it into a data frame. Annotation codes indicating compliance with the adduct ion hierarchy screening criteria are appended to the *m/z*, retention time, and peak area data for each xcms peakgroup remaining in the final dataset.

If include.iso = TRUE, three additional columns containing the match\_IDs of the possible isomers and isobars for each peakgroup are also appended. getLOBpeaklist does not export any of the diagnostic data in the LOBSet LOBscreen\_diagnostics or LOBisoID\_diagnostics slots.

When the LOBSet includes peak data for features that were not identified during screening or were discarded (i.e., if the user specified retain.unidentified = TRUE when calling [doLOBscreen](#page-1-1)), the user is given the option to export these data when using getLOBpeaklist. This is useful when untargeted follow-on data analysis is anticipated, or the user simply wants to export data for *all* features present in the original dataset, not just those for which a LOBSTAHS identity was found.

#### Value

A data frame with the following structure:

- match\_ID: Object of class "integer", unique identifier for each assignment of a compound to a peakgroup (multiple match\_IDs can exist for a peakgroup if the group was assigned multiple compound identities
- compound\_name: Object of class "character", name of compound; see reference for naming convention applied to compounds other than pigments
- elem\_formula: Object of class "character", empirical formula of compound
- LOBdbase\_mz: Object of class "numeric", calculated *m/z* of the adduct for which data in this group are reported; obtained database
- peakgroup\_mz: Object of class "numeric", mean observed *m/z* of the feature in this peakgroup across all samples in which it was identified
- LOBdbase\_ppm\_match: Object of class "numeric", ppm deviation between observed and calculated *m/z*
- peakgroup\_rt: Object of class "numeric", mean observed retention time of the feature in this peakgroup across all samples in which it was identified
- peakgroup\_mzmin: Object of class "numeric", minimum observed *m/z* of feature across samples
- peakgroup\_mzmax: Object of class "numeric", maximum observed *m/z* of feature across samples
- peakgroup\_rtmin: Object of class "numeric", minimum observed retention time of feature across samples
- peakgroup\_rtmax: Object of class "numeric", maximum observed retention time of feature across samples
- peak area data: Several objects of class "numeric", containing integrated peak area data for this group by sample (one column for each sample in the dataset)
- xcms\_peakgroup: Object of class "integer", the xcms xcmsSet peakgroup identifier
- CAMERA\_pseudospectrum: Object of class "integer", the CAMERA xsAnnotate pseudospectrum identifier
- LOBdbase\_frag\_ID: Object of class "integer", the LOBdbase fragment ID corresponding to the adduct of this compound for which data are reported; this is the dominant adduct of the compound according to the adduct ion hierarchy rules for the parent lipid class
- LOBdbase\_exact\_parent\_neutral\_mass: Object of class "numeric", the calculated exact (monoisotopic) mass of the compound; from database
- lipid\_class: Object of class "factor", parent lipid class of this compound
- species: Object of class "character", if a pigment or IP-DAG, the specific compound species
- major\_adduct: Object of class "factor", adduct of the compound for which data in this entry is reported
- FA\_total\_no\_C: Object of class "integer", total number of acyl (fatty acid) carbon atoms in this compound; "NA" if lipid\_class is not TAG, IP-DAG, PUA, or FFA
- FA\_total\_no\_DB: Object of class "integer", total number of acyl (fatty acid) carbon-carbon double bonds in this compound; "NA" if lipid\_class is not TAG, IP-DAG, PUA, or FFA
- degree\_oxidation: Object of class "integer", number of additional oxygen atoms present on this compound, compared with its unoxidized parent
- C1-C6b: Several objects of class "integer", containing binary indicators for each possible annotation code applied by doLOBscreen
- <span id="page-12-0"></span>casecodes: Object of class "character", character string containing list of all codes applied to this assignment
- iso\_C3r\_match\_ID: Object of class "character", character string of integer containing the match\_IDs of all possible regioisomers of this compound (if include.iso = TRUE)
- iso\_C3f\_match\_ID: Object of class "character", character string of integer containing the match\_IDs of all possible functional structural isomers of this compound (if include.iso = TRUE)
- iso\_C3c\_match\_ID: Object of class "character", character string of integer containing the match\_IDs of all possible isobars of this compound (if include.iso = TRUE)

## Author(s)

James Collins, <james.r.collins@aya.yale.edu>

## References

Collins, J.R., B.R. Edwards, H.F. Fredricks, and B.A.S. Van Mooy. 2016. LOBSTAHS: An adductbased lipidomics strategy for discovery and identification of oxidative stress biomarkers. *Analytical Chemistry* 88:7154-7162

# See Also

[LOBSet](#page-20-1), [LOBSet](#page-22-1), [doLOBscreen](#page-1-1)

#### Examples

```
## export peaklist, with isomer data, but without data for unidentified features
library(PtH2O2lipids)
```

```
PtH2O2.peakdata = getLOBpeaklist(ptH2O2lipids$LOBSet, include.iso = TRUE,
                                 include.unidentified = FALSE, gen.csv = FALSE)
```
<span id="page-12-1"></span>loadLOBdbase *Import and reconstruct LOBdbase from a text file*

#### Description

Reconstruct a "LOBdbase" object from properly formatted data in a .csv file. More robust than the generic constructor function [LOBdbase](#page-14-1).

## Usage

```
loadLOBdbase(file, polarity, num_compounds = NULL)
```
#### <span id="page-13-0"></span>Arguments

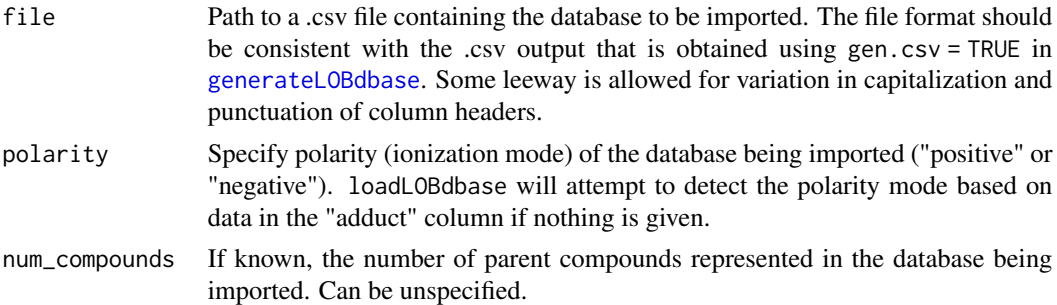

#### Details

loadLOBdbase is a glorified implementation of [read.table](#page-0-0) that attempts to determine whether the format of the data in file is consistent with that of a saved "LOBdbase" object. Some leeway is allowed for variation in punctuation and spelling of column headers in the source file. Special attention should be paid to how adduct ions are specified (e.g., "[M+H]+", "[M+NH4]+", or "[M+Cl]-"). Most users will find this function more useful than the generic constructor function [LOBdbase](#page-14-1).

## Value

A ["LOBdbase-class"](#page-16-1) object.

#### Author(s)

James Collins, <james.r.collins@aya.yale.edu>

## References

Collins, J.R., B.R. Edwards, H.F. Fredricks, and B.A.S. Van Mooy. 2016. LOBSTAHS: An adductbased lipidomics strategy for discovery and identification of oxidative stress biomarkers. *Analytical Chemistry* 88:7154-7162

## See Also

[LOBdbase](#page-14-1), [LOBdbase](#page-16-1), [doLOBscreen](#page-1-1), [generateLOBdbase](#page-6-1), [default.LOBdbase](#page-18-1)

# Examples

## save the default negative mode database as a .csv file

```
data(default.LOBdbase)
neg.DB = default.LOBdbase$negative
fname = paste0("LOBSTAHS_lipid-oxy_DB_",
               strtrim(as.character(polarity(neg.DB)),3),".csv")
exportmat = data.frame(frag_ID(neg.DB),
                        mz(neg.DB),
```

```
exact_parent_neutral_mass(neg.DB),
                         as.character(lipid_class(neg.DB)),
                         as.character(species(neg.DB)),
                         as.character(adduct(neg.DB)),
                         as.character(adduct_rank(neg.DB)),
                         FA_total_no_C(neg.DB),
                         FA_total_no_DB(neg.DB),
                         degree_oxidation(neg.DB),
                         parent_elem_formula(neg.DB),
                         parent_compound_name(neg.DB),
                         stringsAsFactors = FALSE)
colnames(exportmat) = c("frag_ID","mz","exact_parent_neutral_mass",
                        "lipid_class","species","adduct","adduct_rank",
                        "FA_total_no_C","FA_total_no_DB","degree_oxidation",
                        "parent_elem_formula","parent_compound_name")
write.csv(exportmat, fname)
## reimport it
neg.DB.reimported = loadLOBdbase("LOBSTAHS_lipid-oxy_DB_neg.csv",
                                 polarity = "negative",
                                 num_compounds = NULL)
```
<span id="page-14-1"></span>

LOBdbase *LOBdbase constructor for manual creation or reconstruction of a LOBdbase object*

#### Description

Constructor function for manual assembly or reconstruction of a LOBdbase object to be used in screening data with the LOBSTAHS function [doLOBscreen](#page-1-1).

#### Usage

```
LOBdbase(frag_ID = NULL, mz = NULL, exact_parent_neutral_mass = NULL,
        lipid_class = NULL, species = NULL, adduct = NULL, adduct_rank = NULL,
        FA_total_no_C = NULL, FA_total_no_DB = NULL, degree_oxidation = NULL,
        parent_elem_formula = NULL, parent_compound_name = NULL,
        polarity = NULL, num_entries = NULL, num_compounds = NULL)
```
## Arguments

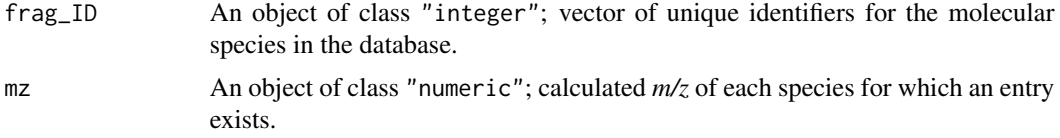

<span id="page-15-0"></span>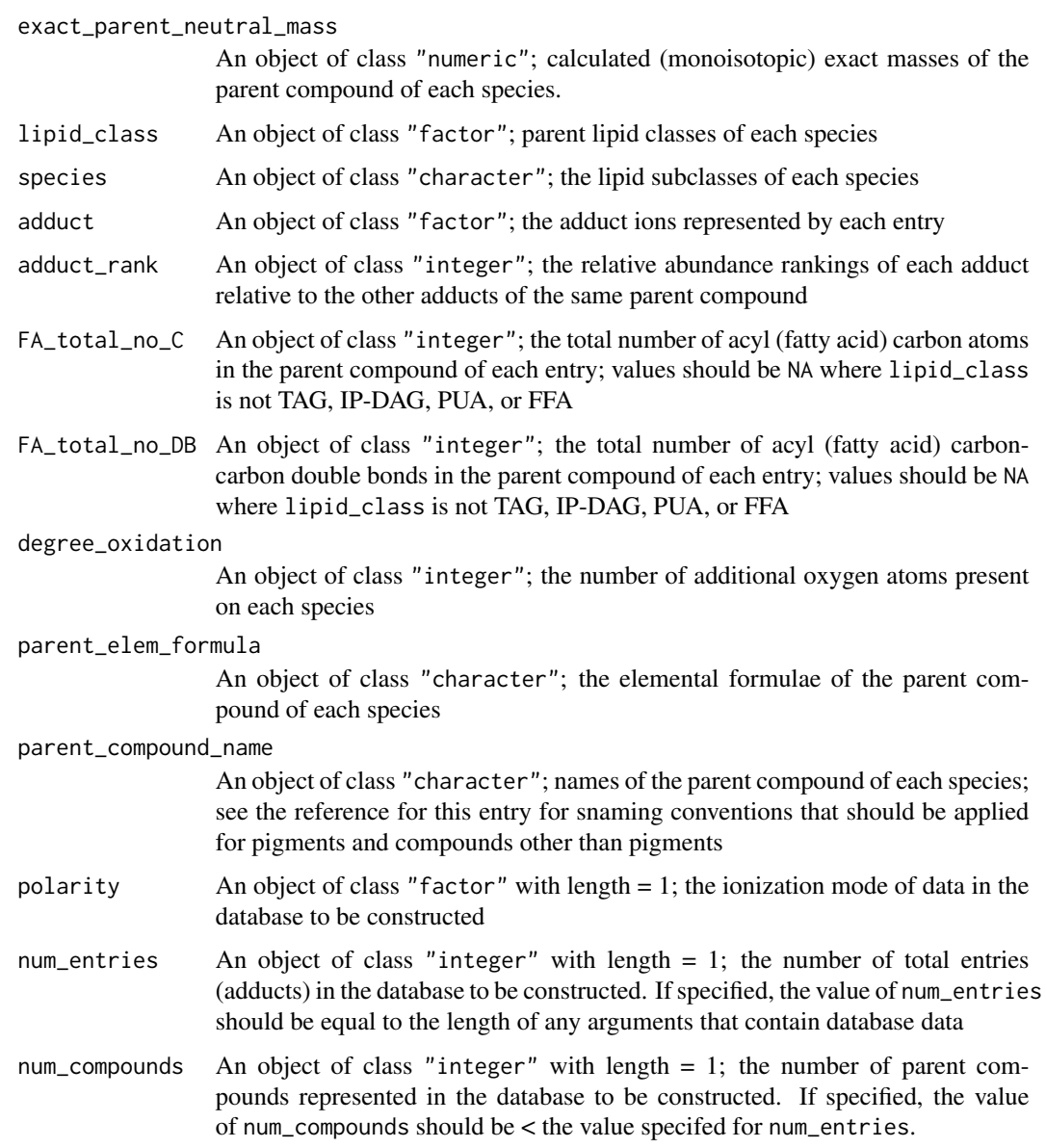

# Details

Typically, a LOBdbase will be created using the in silico simulation function [generateLOBdbase](#page-6-1). Formatted database entries (such as from an external .csv file) can be loaded using [loadLOBdbase](#page-12-1). The rudimentary LOBdbase constructor function is therefore provided only for manual object creation; it will not be needed by most users. All arguments except for those containing metadata (i.e., polarity, num\_entries, and num\_compounds) should be of the same length.

## Value

A "LOBdbase-class" object.

#### <span id="page-16-0"></span>LOBdbase-class 17

#### Author(s)

James Collins, <james.r.collins@aya.yale.edu>

#### References

The LOBSTAHS package is presented in:

Collins, J.R., B.R. Edwards, H.F. Fredricks, and B.A.S. Van Mooy. 2016. LOBSTAHS: An adductbased lipidomics strategy for discovery and identification of oxidative stress biomarkers. *Analytical Chemistry* 88:7154-7162, doi[:10.1021/acs.analchem.6b01260.](http://dx.doi.org/10.1021/acs.analchem.6b01260)

Data for lipid classes BLL, PDPT, vGSL, sGSL, hGSL, hapGSL, and hapCER are as described in:

Hunter J. E., M. J. Frada, H. F. Fredricks, A. Vardi, and B. A. S. Van Mooy. 2015. Targeted and untargeted lipidomics of *Emiliania huxleyi* viral infection and life cycle phases highlights molecular biomarkers of infection, susceptibility, and ploidy. *Frontiers in Marine Science* 2:81, doi[:10.3389/fmars.2015.00081](http://dx.doi.org/10.3389/fmars.2015.00081)

Fulton, J. M., H. F. Fredricks, K. D. Bidle, A. Vardi, B. J. Kendrick, G. R. DiTullio, and B. A. S. Van Mooy. 2014. Novel molecular determinants of viral susceptibility and resistance in the lipidome of *Emiliania huxleyi*, *Environmental Microbiology* 16(4):1137-1149, doi[:10.1111/1462-2920.12358.](http://dx.doi.org/10.1111/1462-2920.12358)

#### See Also

[generateLOBdbase](#page-6-1), [loadLOBdbase](#page-12-1), [doLOBscreen](#page-1-1), [LOBdbase](#page-14-1)

### Examples

## create an empty LOBdbase

```
myLOBdbase = LOBdbase(frag_ID = NULL, mz = NULL,
                      exact_parent_neutral_mass = NULL, lipid_class = NULL,
                      species = NULL, adduct = NULL, adduct\_rank = NULL,
                      FA_total_no_C = NULL, FA_total_no_DB = NULL,
                      degree_oxidation = NULL, parent_elem_formula = NULL,
                      parent_compound_name = NULL, polarity = NULL,
                      num_entries = NULL, num_compounds = NULL)
```
<span id="page-16-1"></span>LOBdbase-class *Class LOBdbase: A class for LOBSTAHS lipid-oxylipin databases*

#### **Description**

A class for LOBSTAHS databases that contain a combination of *in silico* and empirical data for a wide range of lipids, oxidized lipids, and oxylipins.

## Objects from the class

Objects can be created using the simulation function [generateLOBdbase](#page-6-1) (preferred; satisfies the needs of most users), imported from a .csv file of proper format using [loadLOBdbase](#page-12-1), or created using the rudimentary constructor [LOBdbase](#page-14-1) (least preferred). A 'LOBdbase' can also be created by calls of the form new("LOBdbase", ...).

## **Slots**

- frag\_ID: Object of class "integer", a unique identifier for this molecular species
- mz: Object of class "numeric", the calculated *m/z* of this species
- exact\_parent\_neutral\_mass: Object of class "numeric", the calculated (monoisotopic) exact mass of the parent compound of this species
- lipid\_class: Object of class "factor", the parent lipid class of this species
- species: Object of class "character", the lipid subclass
- adduct: Object of class "factor", the adduct ion represented by this entry
- adduct\_rank: Object of class "integer", the relative abundance ranking of this adduct relative to the other adducts of the same parent compound
- FA\_total\_no\_C: Object of class "integer", total number of acyl (fatty acid) carbon atoms in the parent compound; NA if lipid\_class is not TAG, IP-DAG, PUA, or FFA
- FA\_total\_no\_DB: Object of class "integer", total number of acyl (fatty acid) carbon-carbon double bonds in the parent compound; NA if lipid\_class is not TAG, IP-DAG, PUA, or FFA
- degree\_oxidation: Object of class "integer", number of additional oxygen atoms present
- parent\_elem\_formula: Object of class "character", elemental formula of the parent compound
- parent\_compound\_name: Object of class "character", name of the parent compound; see the reference for this entry for the naming convention applied to compounds other than pigments
- polarity: Object of class "factor", ionization mode of data in the database
- num\_entries: Object of class "integer", number of total entries (adducts) in the database
- num\_compounds: Object of class "integer", number of parent compounds represented in the database (should be < num\_entries)

# Methods

show signature(object = "LOBdbase"): ... polarity signature(object = "LOBdbase"): get polarity slot num\_compounds signature(object = "LOBdbase"): get num\_compounds slot num\_entries signature(object = "LOBdbase"): get num\_entries slot frag ID signature(object = "LOBdbase"): get frag\_ID slot exact\_parent\_neutral\_mass signature(object = "LOBdbase"): get exact\_parent\_neutral\_mass slot lipid\_class signature(object = "LOBdbase"): get lipid\_class slot species signature(object = "LOBdbase"): get species slot adduct signature(object = "LOBdbase"): get adduct slot adduct rank signature(object = "LOBdbase"): get adduct\_rank slot FA\_total\_no\_C signature(object = "LOBdbase"): get FA\_total\_no\_C slot FA\_total\_no\_DB signature(object = "LOBdbase"): get FA\_total\_no\_DB slot degree\_oxidation signature(object = "LOBdbase"): get degree\_oxidation slot parent elem formula signature(object = "LOBdbase"): get parent\_elem\_formula slot parent\_compound\_name signature(object = "LOBdbase"): get parent\_compound\_name slot

#### <span id="page-18-0"></span>LOBdefaults 19

## Author(s)

James Collins, <james.r.collins@aya.yale.edu>

#### References

Collins, J.R., B.R. Edwards, H.F. Fredricks, and B.A.S. Van Mooy. 2016. LOBSTAHS: An adductbased lipidomics strategy for discovery and identification of oxidative stress biomarkers. *Analytical Chemistry* 88:7154-7162

## See Also

[generateLOBdbase](#page-6-1), [loadLOBdbase](#page-12-1), [doLOBscreen](#page-1-1), [LOBdbase](#page-14-1)

#### Examples

## return object information

showClass("LOBdbase")

LOBdefaults *LOBSTAHS default databases and database generation parameters*

#### <span id="page-18-1"></span>Description

Default databases (in default.LOBdbase), and the .RData files containing default ranges of structural properties used by [generateLOBdbase](#page-6-1) to generate these databases.

Note that the format of these files has changed in LOBSTAHS version 1.1.2 and greater.

Also described is default.rt.windows, which contains the default retention time windows (by lipid class) used by [doLOBscreen](#page-1-1) when rt.restrict = TRUE.

## Usage

```
data(default.LOBdbase)
data(default.adductHierarchies)
data(default.acylRanges)
data(default.oxyRanges)
data(default.componentCompTable)
data(default.rt.windows)
```
# Format

default.LOBdbase A list of two ["LOBdbase"](#page-14-1) objects, which are the default LOBSTAHS databases for positive and negative ion mode species, respectively. These were generated using generateL0Bdbase with the default values defined in default.adductHierarchies, default.acylRanges, default.oxyRanges, and default.componentCompTable.

default.adductHierarchies A data frame containing empirically-determined adduct ion hierarchy data, by lipid class.

- default.acylRanges A data frame containing ranges of numbers of acyl carbon atoms for which *in silico* data are generated for each lipid class by [generateLOBdbase](#page-6-1).
- default.oxyRanges A data frame containing ranges of additional oxygen atoms to be considered on species of each lipid class when databases are generated with [generateLOBdbase](#page-6-1).
- default.componentCompTable A data frame that defines the elemental compositions of the various adducts, parent lipid "backbones," and pigments that are used by [generateLOBdbase](#page-6-1).
- default.rt.windows A data frame containing the default retention time data for various lipids and parent lipid classes that are used by [doLOBscreen](#page-1-1) when rt.restrict = TRUE. These retention time windows are specific to the HPLC-MS method currently used in the Van Mooy Lab at Woods Hole Oceanographic Institution, where LOBSTAHS was developed. As described in [doLOBscreen](#page-1-1), users outside the Van Mooy Lab should supply their own retention time data.

## Details

Empirical determination of the retention time window data in default.rt.windows and adduct ion hierarchies in default.adductHierarchies are described in the references below.

The default ranges for the structural properties given in the other files were chosen to yield databases that encompass a broad variety of moieites across lipid types. Microsoft Excel spreadsheet templates are included with the package in Resources/library/LOBSTAHS/doc for users wishing to modify any of the default data inputs. Alternatively, the spreadsheet files may be downloaded [from](https://github.com/vanmooylipidomics/LOBSTAHS/tree/master/inst/doc/xlsx) [a directory embedded within the package.](https://github.com/vanmooylipidomics/LOBSTAHS/tree/master/inst/doc/xlsx) These templates can be used to generate .csv files in formats appropriate for [generateLOBdbase](#page-6-1) and [doLOBscreen](#page-1-1).

## Value

Various list and data.frame objects (as indicated above).

#### Source

<http://github.com/vanmooylipidomics/LOBSTAHS/>

#### **References**

The LOBSTAHS package is presented in:

Collins, J.R., B.R. Edwards, H.F. Fredricks, and B.A.S. Van Mooy. 2016. LOBSTAHS: An adductbased lipidomics strategy for discovery and identification of oxidative stress biomarkers. *Analytical Chemistry* 88:7154-7162, doi[:10.1021/acs.analchem.6b01260.](http://dx.doi.org/10.1021/acs.analchem.6b01260)

Data for lipid classes BLL, PDPT, vGSL, sGSL, hGSL, hapGSL, and hapCER are as described in:

Hunter J. E., M. J. Frada, H. F. Fredricks, A. Vardi, and B. A. S. Van Mooy. 2015. Targeted and untargeted lipidomics of *Emiliania huxleyi* viral infection and life cycle phases highlights molecular biomarkers of infection, susceptibility, and ploidy. *Frontiers in Marine Science* 2:81, doi[:10.3389/fmars.2015.00081](http://dx.doi.org/10.3389/fmars.2015.00081)

Fulton, J. M., H. F. Fredricks, K. D. Bidle, A. Vardi, B. J. Kendrick, G. R. DiTullio, and B. A. S. Van Mooy. 2014. Novel molecular determinants of viral susceptibility and resistance in the lipidome of *Emiliania huxleyi*, *Environmental Microbiology* 16(4):1137-1149, doi[:10.1111/1462-2920.12358.](http://dx.doi.org/10.1111/1462-2920.12358)

#### <span id="page-20-0"></span>LOBSet 21

# See Also

[doLOBscreen](#page-1-1), [generateLOBdbase](#page-6-1), [LOBdbase](#page-16-1) [LOBdbase](#page-14-1)

<span id="page-20-1"></span>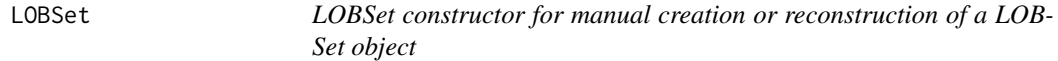

# Description

Constructor function for manual creation or reconstruction of a LOBSet object for HPLC-MS peak data that have been screened using LOBSTAHS.

# Usage

```
LOBSet(peakdata = NULL, iso_C3r = NULL, iso_C3f = NULL, iso_C3c = NULL,
      LOBscreen_diagnostics = NULL, LOBisoID_diagnostics = NULL,
      LOBscreen_settings = NULL, polarity = c("positive","negative"),
       sampnames = NULL)
```
# Arguments

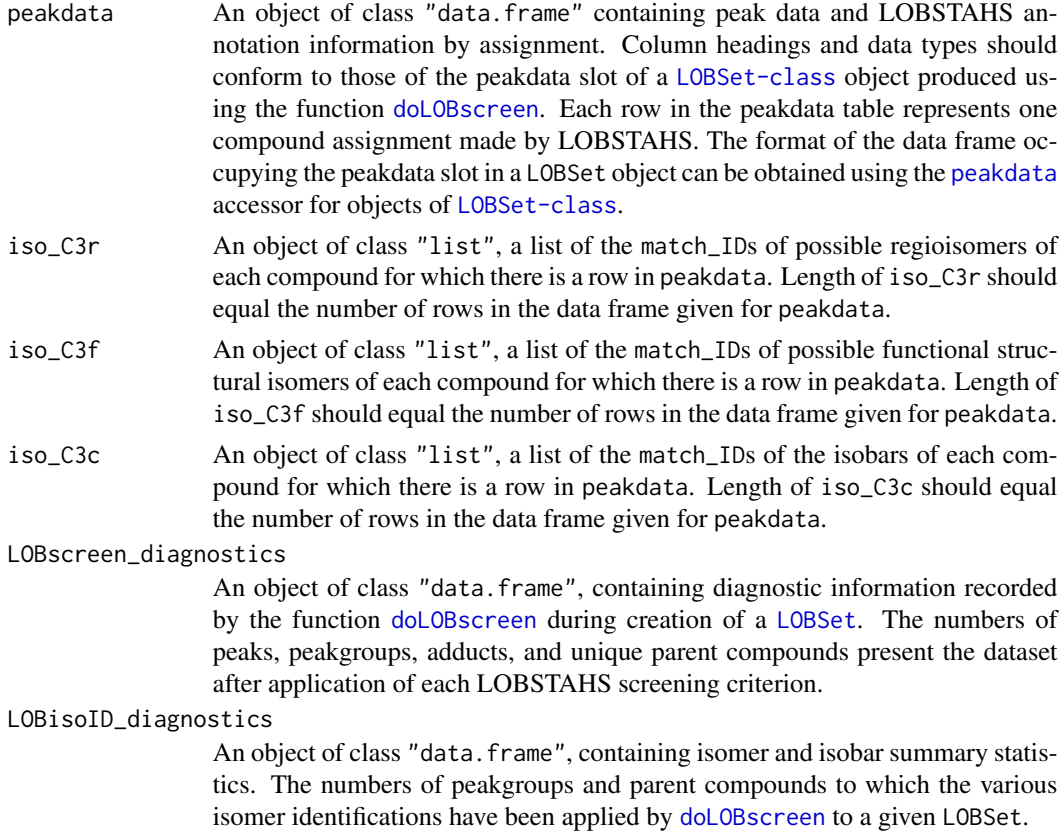

<span id="page-21-0"></span>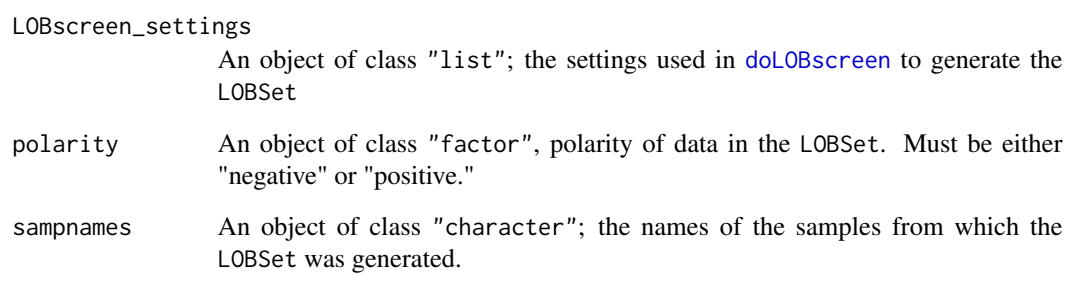

# Details

Typically, a LOBSet will be created from a CAMERA [xsAnnotate-class](#page-0-0) object using the LOBSTAHS function [doLOBscreen](#page-1-1). The LOBSet constructor function is therefore provided only for manual object creation; it will not be needed by most users.

# Value

A "LOBSet-class" object.

## Author(s)

James Collins, <james.r.collins@aya.yale.edu>

## References

Collins, J.R., B.R. Edwards, H.F. Fredricks, and B.A.S. Van Mooy. 2016. LOBSTAHS: An adductbased lipidomics strategy for discovery and identification of oxidative stress biomarkers. *Analytical Chemistry* 88:7154-7162

# See Also

[LOBSet](#page-20-1), [doLOBscreen](#page-1-1), [xsAnnotate](#page-0-0)

#### Examples

## create an empty LOBSet for positive ion mode data

myLOBSet = LOBSet(peakdata = NULL, iso\_C3r = NULL, iso\_C3f = NULL, iso\_C3c = NULL, LOBscreen\_diagnostics = NULL, LOBisoID\_diagnostics = NULL, LOBscreen\_settings = NULL, polarity = "positive", sampnames = NULL)

## <span id="page-22-2"></span><span id="page-22-1"></span><span id="page-22-0"></span>Description

A class for HPLC-MS peak data that have been screened and annotated using LOBSTAHS function [doLOBscreen](#page-1-1).

#### Objects from the class

Objects can be created with the [LOBSet](#page-20-1) constructor. A 'LOBSet' can also be created by calls of the form new("LOBSet", ...).

#### **Slots**

peakdata: Object of class "data.frame", containing peakdata by compound assignment

- iso\_C3r: Object of class "list", a list of the match\_IDs of possible regioisomers of each compound
- iso\_C3f: Object of class "list", a list of the match\_IDs of possible functional structural isomers of each compound
- iso\_C3c: Object of class "list", a list of the match\_IDs of possible isobars of this compound
- LOBscreen\_diagnostics: Object of class "data.frame", numbers of peaks, peakgroups, adducts, and unique parent compounds present in the dataset after application of each screening criterion in [doLOBscreen](#page-1-1)
- LOBisoID\_diagnostics: Object of class "data.frame", numbers of peakgroups and parent compounds to which the various isomer annotations have been assigned
- LOBscreen\_settings: Object of class "list", captures the settings used in [doLOBscreen](#page-1-1) to generate the "LOBSet"
- polarity: Object of class "factor", polarity of data in the "LOBSet"
- sampnames: Object of class "character", the names of the samples from which the "LOBSet" was generated

## Methods

show signature(object = "LOBSet"): ...

LOBisoID\_diagnostics signature(object = "LOBSet"): get LOBisoID\_diagnostics slot LOBscreen\_diagnostics signature(object = "LOBSet"): get LOBscreen\_diagnostics slot LOBscreen\_settings signature(object = "LOBSet"): get LOBscreen\_settings slot sampnames signature(object = "LOBSet"): get sampnames slot peakdata signature(object = "LOBSet"): get peakdata slot polarity signature(object = "LOBSet"): get polarity slot

# <span id="page-23-0"></span>Author(s)

James Collins, <james.r.collins@aya.yale.edu>

## References

Collins, J.R., B.R. Edwards, H.F. Fredricks, and B.A.S. Van Mooy. 2016. LOBSTAHS: An adductbased lipidomics strategy for discovery and identification of oxidative stress biomarkers. *Analytical Chemistry* 88:7154-7162

# See Also

[doLOBscreen](#page-1-1), [getLOBpeaklist](#page-10-1), [LOBSet](#page-20-1), [xsAnnotate](#page-0-0)

# Examples

## return object information

showClass("LOBSet")

# <span id="page-24-0"></span>**Index**

```
∗ classes
    LOBdbase-class, 17
    LOBSet-class, 23
∗ datasets
    LOBdefaults, 19
∗ methods
    doLOBscreen, 2
    exportDBtoCSV, 5
    extractLOBdbasedata, 6
    generateLOBdbase, 7
    getLOBpeaklist, 11
    loadLOBdbase, 13
    LOBdbase, 15
    LOBSet, 21
adduct (LOBdbase-class), 17
adduct,LOBdbase-method
        (LOBdbase-class), 17
adduct<- (LOBdbase-class), 17
adduct<-,LOBdbase-method
        (LOBdbase-class), 17
adduct_rank (LOBdbase-class), 17
adduct_rank,LOBdbase-method
        (LOBdbase-class), 17
adduct_rank<- (LOBdbase-class), 17
adduct_rank<-,LOBdbase-method
        (LOBdbase-class), 17
default.acylRanges, 9, 10
default.acylRanges (LOBdefaults), 19
default.adductHierarchies, 8, 10
default.adductHierarchies
        (LOBdefaults), 19
default.componentCompTable, 7, 8, 10
default.componentCompTable
        (LOBdefaults), 19
default.LOBdbase, 3, 4, 6, 9, 10, 14
default.LOBdbase (LOBdefaults), 19
default.oxyRanges, 9, 10
default.oxyRanges (LOBdefaults), 19
```

```
default.rt.windows, 3, 4
default.rt.windows (LOBdefaults), 19
degree_oxidation (LOBdbase-class), 17
degree_oxidation,LOBdbase-method
        (LOBdbase-class), 17
degree_oxidation<- (LOBdbase-class), 17
degree_oxidation<-,LOBdbase-method
        (LOBdbase-class), 17
doLOBscreen, 2, 7, 10, 11, 13–15, 17, 19–24
```
exact\_parent\_neutral\_mass *(*LOBdbase-class*)*, [17](#page-16-0) exact\_parent\_neutral\_mass,LOBdbase-method *(*LOBdbase-class*)*, [17](#page-16-0) exact\_parent\_neutral\_mass<- *(*LOBdbase-class*)*, [17](#page-16-0) exact\_parent\_neutral\_mass<-,LOBdbase-method *(*LOBdbase-class*)*, [17](#page-16-0) exportDBtoCSV, [5](#page-4-0) extractLOBdbasedata, [6](#page-5-0)

FA\_total\_no\_C *(*LOBdbase-class*)*, [17](#page-16-0) FA\_total\_no\_C,LOBdbase-method *(*LOBdbase-class*)*, [17](#page-16-0) FA\_total\_no\_C<- *(*LOBdbase-class*)*, [17](#page-16-0) FA\_total\_no\_C<-,LOBdbase-method *(*LOBdbase-class*)*, [17](#page-16-0) FA\_total\_no\_DB *(*LOBdbase-class*)*, [17](#page-16-0) FA\_total\_no\_DB,LOBdbase-method *(*LOBdbase-class*)*, [17](#page-16-0) FA\_total\_no\_DB<- *(*LOBdbase-class*)*, [17](#page-16-0) FA\_total\_no\_DB<-,LOBdbase-method *(*LOBdbase-class*)*, [17](#page-16-0) findIsotopes, *[3,](#page-2-0) [4](#page-3-0)* frag\_ID *(*LOBdbase-class*)*, [17](#page-16-0) frag\_ID,LOBdbase-method *(*LOBdbase-class*)*, [17](#page-16-0) frag\_ID<- *(*LOBdbase-class*)*, [17](#page-16-0) frag\_ID<-,LOBdbase-method *(*LOBdbase-class*)*, [17](#page-16-0)

generateLOBdbase, *[3](#page-2-0)[–6](#page-5-0)*, [7,](#page-6-0) *[14](#page-13-0)*, *[16,](#page-15-0) [17](#page-16-0)*, *[19–](#page-18-0)[21](#page-20-0)* getLOBpeaklist, *[4](#page-3-0)*, [11,](#page-10-0) *[24](#page-23-0)* lipid\_class *(*LOBdbase-class*)*, [17](#page-16-0) lipid\_class,LOBdbase-method *(*LOBdbase-class*)*, [17](#page-16-0) lipid\_class<- *(*LOBdbase-class*)*, [17](#page-16-0) lipid\_class<-,LOBdbase-method *(*LOBdbase-class*)*, [17](#page-16-0) loadLOBdbase, *[3,](#page-2-0) [4](#page-3-0)*, *[6](#page-5-0)*, *[10](#page-9-0)*, [13,](#page-12-0) *[16,](#page-15-0) [17](#page-16-0)*, *[19](#page-18-0)* LOBdbase, *[4](#page-3-0)[–6](#page-5-0)*, *[10](#page-9-0)*, *[13,](#page-12-0) [14](#page-13-0)*, [15,](#page-14-0) *[17](#page-16-0)*, *[19](#page-18-0)*, *[21](#page-20-0)* LOBdbase-class, [17](#page-16-0) LOBdefaults, [19](#page-18-0) LOBisoID\_diagnostics *(*LOBSet-class*)*, [23](#page-22-0) LOBisoID\_diagnostics,LOBSet-method *(*LOBSet-class*)*, [23](#page-22-0) LOBisoID\_diagnostics<- *(*LOBSet-class*)*, [23](#page-22-0) LOBisoID\_diagnostics<-,LOBSet-method *(*LOBSet-class*)*, [23](#page-22-0) LOBscreen\_diagnostics *(*LOBSet-class*)*, [23](#page-22-0) LOBscreen\_diagnostics,LOBSet-method *(*LOBSet-class*)*, [23](#page-22-0) LOBscreen\_diagnostics<- *(*LOBSet-class*)*, [23](#page-22-0) LOBscreen\_diagnostics<-,LOBSet-method *(*LOBSet-class*)*, [23](#page-22-0) LOBscreen\_settings *(*LOBSet-class*)*, [23](#page-22-0) LOBscreen\_settings,LOBSet-method *(*LOBSet-class*)*, [23](#page-22-0) LOBscreen\_settings<- *(*LOBSet-class*)*, [23](#page-22-0) LOBscreen\_settings<-,LOBSet-method *(*LOBSet-class*)*, [23](#page-22-0) LOBSet, *[4](#page-3-0)*, *[13](#page-12-0)*, *[21](#page-20-0)*, [21,](#page-20-0) *[22–](#page-21-0)[24](#page-23-0)* LOBSet-class, [23](#page-22-0)

```
mz (LOBdbase-class), 17
mz,LOBdbase-method (LOBdbase-class), 17
mz<- (LOBdbase-class), 17
mz<-,LOBdbase-method (LOBdbase-class),
        17
```
num\_compounds *(*LOBdbase-class*)*, [17](#page-16-0) num\_compounds,LOBdbase-method *(*LOBdbase-class*)*, [17](#page-16-0) num\_compounds<- *(*LOBdbase-class*)*, [17](#page-16-0) num\_compounds<-,LOBdbase-method *(*LOBdbase-class*)*, [17](#page-16-0) num\_entries *(*LOBdbase-class*)*, [17](#page-16-0)

num\_entries,LOBdbase-method *(*LOBdbase-class*)*, [17](#page-16-0) num\_entries<- *(*LOBdbase-class*)*, [17](#page-16-0) num\_entries<-,LOBdbase-method *(*LOBdbase-class*)*, [17](#page-16-0) parent\_compound\_name *(*LOBdbase-class*)*, [17](#page-16-0) parent\_compound\_name,LOBdbase-method *(*LOBdbase-class*)*, [17](#page-16-0) parent\_compound\_name<- *(*LOBdbase-class*)*, [17](#page-16-0) parent\_compound\_name<-,LOBdbase-method *(*LOBdbase-class*)*, [17](#page-16-0) parent\_elem\_formula *(*LOBdbase-class*)*, [17](#page-16-0) parent\_elem\_formula,LOBdbase-method *(*LOBdbase-class*)*, [17](#page-16-0) parent\_elem\_formula<- *(*LOBdbase-class*)*, [17](#page-16-0) parent\_elem\_formula<-,LOBdbase-method *(*LOBdbase-class*)*, [17](#page-16-0) peakdata, *[21](#page-20-0)* peakdata *(*LOBSet-class*)*, [23](#page-22-0) peakdata,LOBSet-method *(*LOBSet-class*)*, [23](#page-22-0) peakdata<- *(*LOBSet-class*)*, [23](#page-22-0) peakdata<-,LOBSet-method *(*LOBSet-class*)*, [23](#page-22-0) polarity *(*LOBSet-class*)*, [23](#page-22-0) polarity,LOBdbase-method *(*LOBdbase-class*)*, [17](#page-16-0) polarity,LOBSet-method *(*LOBSet-class*)*, [23](#page-22-0) polarity<- *(*LOBSet-class*)*, [23](#page-22-0) polarity<-,LOBdbase-method *(*LOBdbase-class*)*, [17](#page-16-0) polarity<-,LOBSet-method *(*LOBSet-class*)*, [23](#page-22-0)

# read.table, *[14](#page-13-0)*

sampnames *(*LOBSet-class*)*, [23](#page-22-0) sampnames,LOBSet-method *(*LOBSet-class*)*, [23](#page-22-0) sampnames<- *(*LOBSet-class*)*, [23](#page-22-0) sampnames<-,LOBSet-method *(*LOBSet-class*)*, [23](#page-22-0) show,LOBdbase-method *(*LOBdbase-class*)*, [17](#page-16-0)

## INDEX 27

```
show,LOBSet-method
(LOBSet-class
)
, 23
species
(LOBdbase-class
)
, 17
species,LOBdbase-method (LOBdbase-class)
, 17
species<-
(LOBdbase-class
)
, 17
species<-,LOBdbase-method (LOBdbase-class), 17
```
xcmsSet , *[4](#page-3-0)* xsAnnotate , *[2](#page-1-0)* , *[4](#page-3-0)* , *[22](#page-21-0)* , *[24](#page-23-0)*